# $\begin{pmatrix} 0 & 0 \end{pmatrix}$  $\Box$  D)  $\Box$

Offizielles Mitteilungsblatt des VFDB e.V. Verband der Funkamateure in Telekommunikation und Post

Ausgabe 1/2015

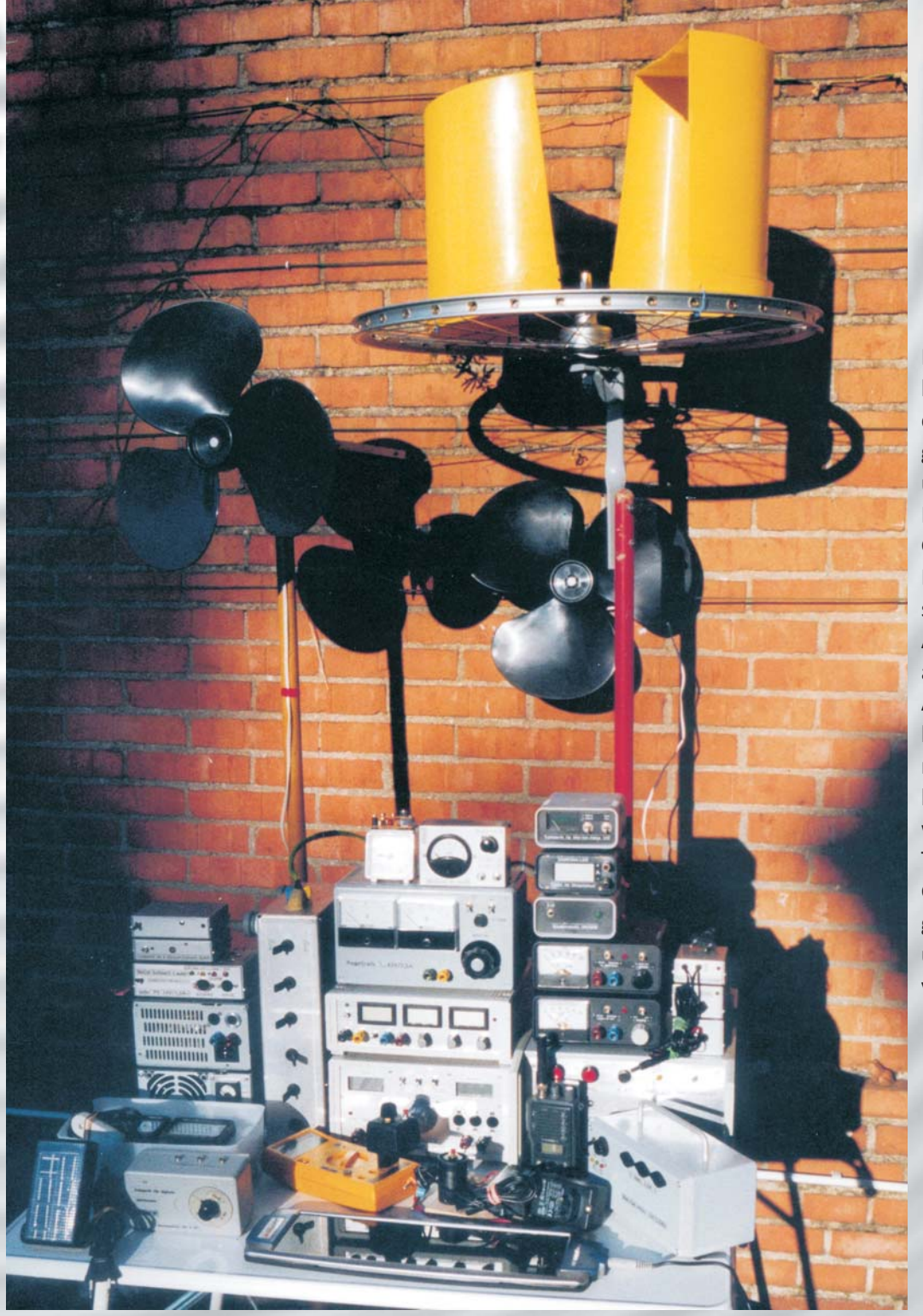

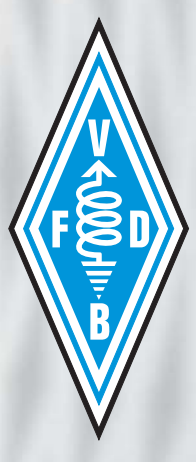

Funkamateure dürfen bekanntlich Geräte, mit denen sie später "in die Luft gehen", selbst entwickeln und bauen. Dabei ist der Innovation kaum eine Grenze gesetzt. Klaus Böttcher, DJ3RW, bis zu seinem frühen Tode eifriger Autor der CQ-VFDB und anderer

Amateurfunkpublikationen, bewies immer wieder, daß mit einfachen Mitteln beachtliche Erfolge erzielt werden konnten. Unser Titelbild zeigt einige der Geräte, die Klaus mit großem Erfolg konstruiert und zum Nachbau vorgestellt hat.

# **Sie ist wieder da!**

Heute halten Sie die neue CQ-VFDB wieder in Händen, na ja, in Händen ist nicht so ganz richtig, sondern eigentlich nur symbolisch, denn die erste Ausgabe nach der "großen Pause" liegt zunächst nur in elektronischer Form dem Leser vor. Die Gründe dafür sind vielfältig: Zum einen ist es nicht so einfach, immer aktuelle Inhalte für eine interessante Zeitung zu bekommen. Leider erfahren wir nur relativ wenig aus der einzelnen Bezirken und Ortsverbänden. Das ist hoffentlich kein Zeichen für einen Dornröschenschlaf an der Amateurfunkbasis. Wir können als Redaktionsteam nicht durch die Republik reisen und mal hier, mal dort bei OV-Abenden, Fielddays und anderen VFDB-Veranstaltungen aufzutauchen um darüber zu berichten.

Zum anderen fehlen uns für eine Printausgabe derzeit die nötigen finanziellen Mittel. Eigentlich ein schwaches Bild, denn viele Bezirke und Ortsverbände haben volle Kassen, man könnte fast meinen, daß sich dort vereinzelt Sparklubs gegründet haben. Es wurde nach Einstellung der CQ-VFDB auf der HV 2010 in Berlin zwar das Angebot eines BVV gemacht, die Finanzierung zumindest für eine gewisse Zeit mit einem Zuschuß aus seiner BV-Kasse zu sichern, aber der damalige Hauptvorstand hatte wohl andere Sorgen.

Also machen wir nun, die Redaktion, den Versuch, eine elektronische Ausgabe zu starten, die zumindest das Publikationsorgan des VFDB e. V. wieder belebt. Diese Startausgabe ist übrigens auf einen Beschluß der Hauptversammlung in Kassel im Mai 2014 zurück zu führen. Auch der Hauptvorstand hat den Wunsch, daß endlich wieder die Verbandszeitung CQ-VFDB regelmäßig erscheint. Also zunächst eine elektronische Ausgabe, aber der Wunsch nach einer Printausgabe bleibt natürlich bestehen. Wir werden die Resonanz auf diese "Erst-Ausgabe" abwarten, analysieren und das Ergebnis bewerten, um dann vielleicht zunächst in eine Teil-Printausgabe, später je nach Bedarf (und Mittelverfügbarkeit) auch wieder in eine Gesamtausgabe in Papierform einzusteigen.

Dazu liebe Leser brauchen wir natürlich Ihre und Eure Mithilfe. Schreibt uns, was Ihr von der Idee der Wiederbelebung haltet und vor allen Dingen, teilt uns Eure Anregungen und Ideen mit, denn eine solche Zeitung lebt vor allen Dingen von der Mitarbeit der Leser. Wir freuen uns auf Eure Kommentare und Anregungen.

Diese Ausgabe ist dem ehemaligen Redakteur Klaus Böttcher, DJ3RW + gewidmet, der über viele Jahre interessante und ansprechende Artikel und Bauanleitungen zu vielen Spielarten des Amateurfunks nicht nur in der CQ-VFDB feilgeboten hat.

Das Titelbild (es ist übrigens fast das gleiche, das in der letzten CQ-VDFB-Ausgabe 2/2009 abgedruckt war) soll an die Aktivitäten und die großen Verdienste von DJ3RW erinnern. Eure Redaktion

### ============================================================================ **Zum Titelbild:**

Funkamateure dürfen bekanntlich Geräte, mit denen sie später "in die Luft gehen", selbst entwickeln und bauen. Dabei ist der Innovation kaum eine Grenze gesetzt. DJ3RW, bis zu seinem frühen Tode eifriger Autor der CQ-VFDB und anderen Amateurfunkpublikationen, bewies immer wieder, daß mit einfachen Mitteln beachtliche Erfolge erzielt werden konnten. Unser Titelbild zeigt einige der Geräte, die Klaus mit großem Erfolg konstruiert und zum Nachbau vorgestellt hat.

Impressum CQ VFDB

Offizielles Mitteilungsblatt des VFDB (Verband der Funkamateure in Telekommunikation und Post) e.V.

Herausgeber: Der Vorstand des VFDB e.V. Verantwortlich nach dem Presserecht: Bernd Neuser, DK1HI über die Geschäftsstelle des VFDB e. V.

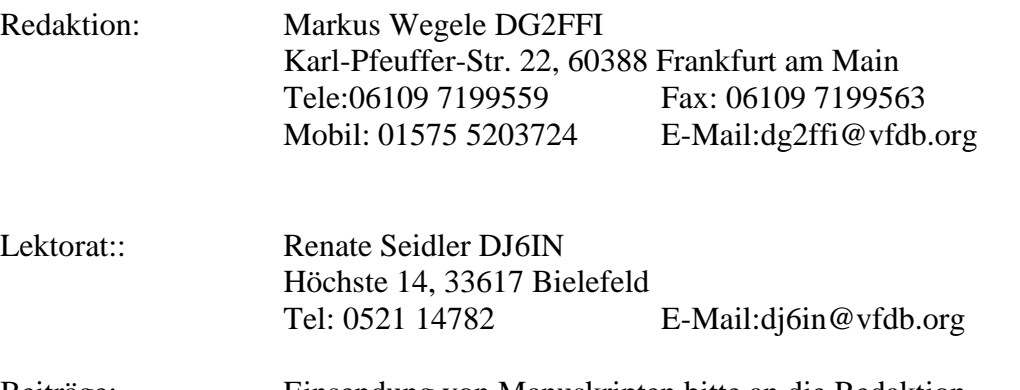

Beiträge: Einsendung von Manuskripten bitte an die Redaktion, möglichst nach vorheriger Absprache. Bitte Text-Manuskripte nur im bearbeitbaren Standard-Format, wie Word, Open Office einsenden. Keine PDF Dateien!

Die Autoren sind für Inhalt und Richtigkeit der Beiträge verantwortlich, erklären sich jedoch mit einer redaktionellen Bearbeitung einverstanden.

Bezugsbedingungen: derzeit nur über Download von der VFDB-Homepage

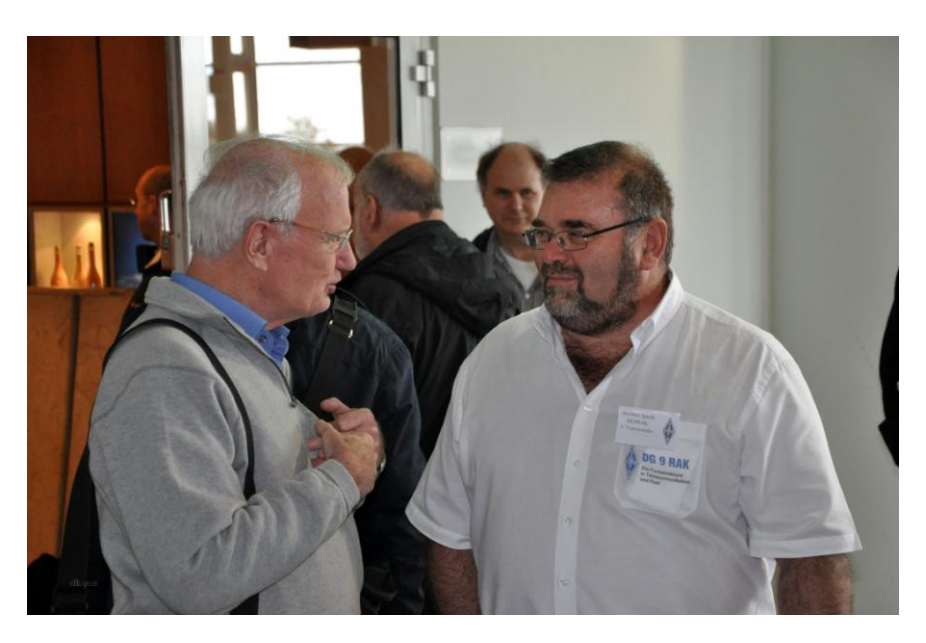

Kjeld Mayland, OZ5KM, der Generalsekretär des dänischen Amateurfunkverbandes EDR im Gespräch mit Heribert Spießl, DG9RAK vom VFDB e. V. auf der Interradio 2014 in Hannover

# **FUNKBETRIEB**

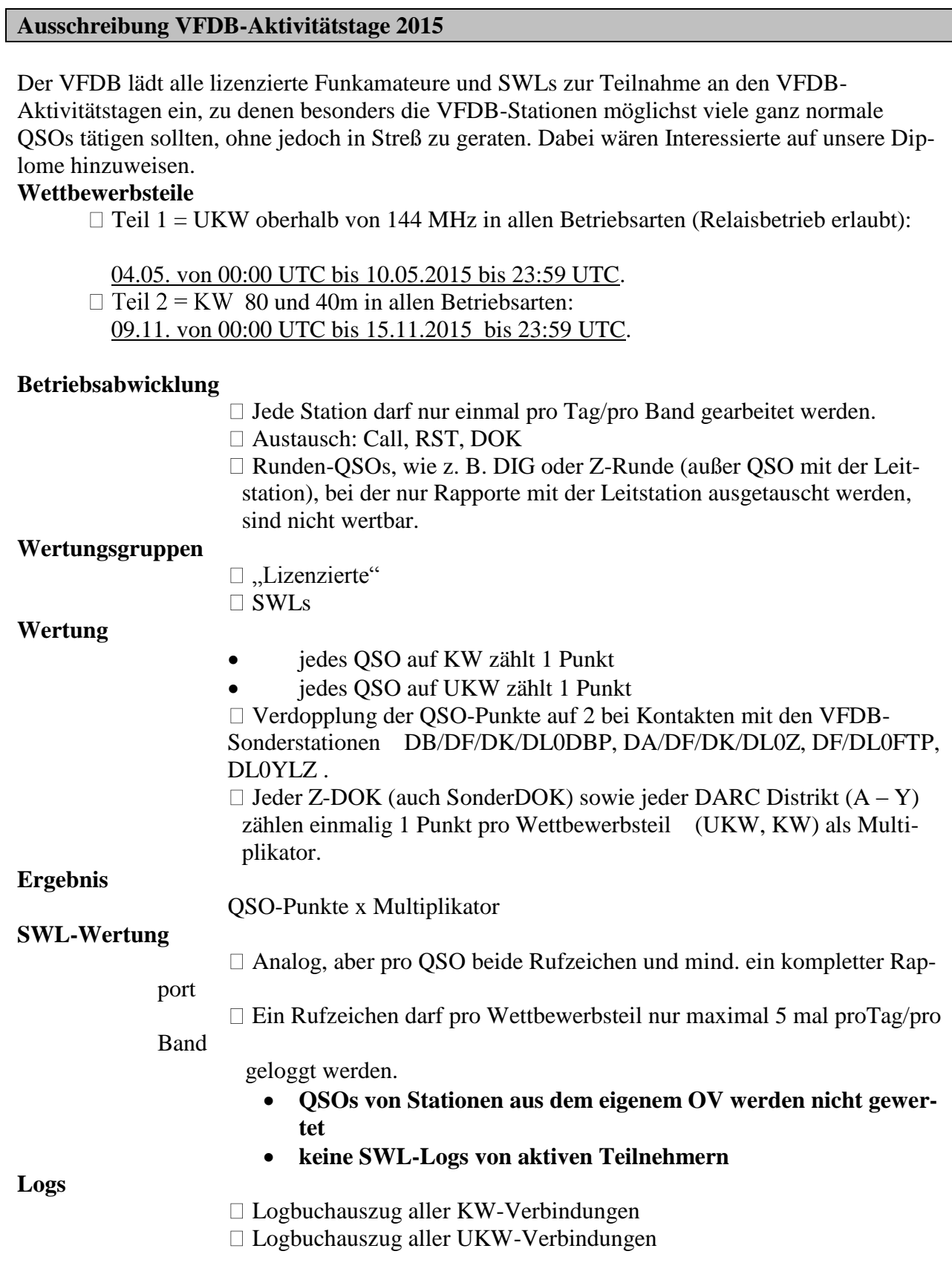

# **Besondere Hinweise**

Für das Einreichen ist ein Vorblatt zu fertigen. Hier muß vermerkt sein: Name, Rufzeichen, Adresse, DOK, Wertungsgruppe, Wertungsteil, sowie Angabe aller gearbeiteten Z-DOKs in aufsteigender Reihenfolge

Logs per E-Mail werden in allen Formaten **(Ausnahme pdf)** akzeptiert. Die Datei von DO5HCS (siehe [www.vfdb.org\)](http://www.vfdb.org/) sowie die Freeware von ARcomm (Ham-office) unterstützen die Auswertung der Aktivitätstage.

# **Log-Auswerter**

Einsendungen bis 14 Tage nach Ende des jeweilig letzten Aktivitätstages an Joachim Gebauer, DL6ON Holzhäusen 14 29225 Celle Tel.: (0 51 41) 4 22 39 E-Mail: [dl6on@vfdb.org](mailto:dl6on@vfdb.net)

## **Preise**

**Die Erstplazierten jedes Wettbewerbsteiles erhalten bei mindestens zehn Teilnehmern einen Preis, Urkunden werden per pdf auf Anforderung versandt. Der Preis wird im folgenden Jahr BV-Versammlungen überreicht.** 

# **Disqualifikation**

 $\Box$  Disqualifikation bei Nichtbeachtung der Regeln, unsportlichem Verhalten oder Ansatz von nicht stattgefundenen QSOs.

 $\Box$  Zurückweisung unsauberer und unleserlicher Logs.

.

.

**Die Entscheidung des Auswerters ist endgültig und nicht anfechtbar. Der Rechtsweg ist ausgeschlossen.** Alle bisherigen Ausschreibungen sind ungültig.

Da alle Logs aus dem Wettbewerb dem Diplommanager zur Verfügung stehen, sind alle QSOs auch ohne Einreichung von QSL-Karten für alle VFDB Diplome gültig (analog Z-Runden).

*Joachim Gebauer, DL6ON*

## *Ausschreibung VFDB-Kontest 2015*

Der VFDB lädt alle Funkamateure zur Teilnahme am Z-Kontest 2015 ein. *Kontestteile und -zeiten*

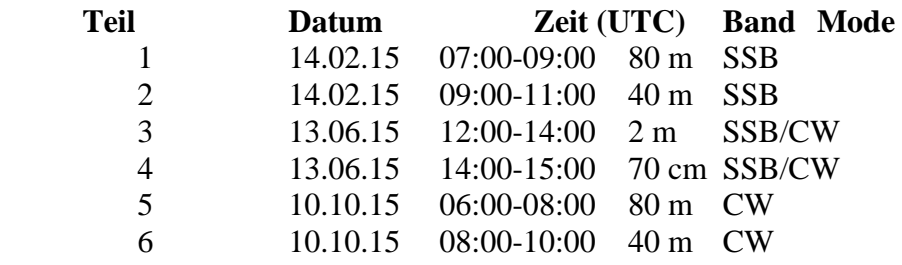

Die Einhaltung des Bandplanes der IARU-Region 1 wird vorgeschrieben.

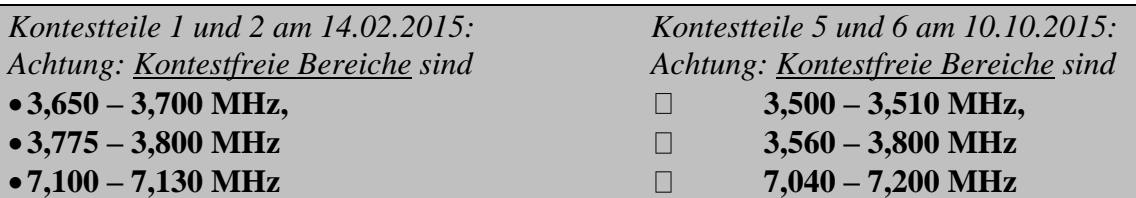

# *Wertungsgruppen*

- VFDB: Stationen mit Z-DOK bzw. VFDB Sonder-DOK
- Gäste: alle anderen Stationen
- SWL: SWL

## *Betriebsabwicklung*

Jede Station darf je Wettbewerbsteil nur einmal gearbeitet werden. Austausch: RS(T) + DOK, bei UKW zusätzlich den Locator. Stationen ohne DOK geben RS(T). Doppelverbindungen sind als solche im Log zu kennzeichnen und mit 0 Punkten zu werten. Wegfall der lfd. Nummer bei Stn. ohne DOK

# *Wertung*

# **QSO-Punkte**

- Je QSO mit Stationen aus VFDB-OVs (Z-DOK und evtl. Kurzzeit-Sonder-DOKs): 5 Punkte
- Je QSO mit VFDB-Sonderstn. (DB/DF/DK/DL0DBP, DA/DF/DK/DL0Z , DF/DL0FTP), DL0YLZ: 10 Punkte
- Je OSO mit einer anderen Station: 1 Punkt
- OSOs von Stationen mit dem eigenen DOK werden mit 0 OSO-Punkten gewertet

# **Multiplikator**

- Jeder Z-DOK (auch der eigene) und jeder Sonder-DOK des VFDB zählen pro Band 1 Punkt (wenn keiner dieser DOKs des VFDB gearbeitet wurde, dann Multi = 1)
- Bei UKW zählt zusätzlich jedes Großfeld 5 Punkte

## **Endpunktzahl**

- Summe der QSO-Punkte mal Summe der Multiplikator-Punkte.
- Jeder Kontestteil wird getrennt gewertet.

## **SWL-Wertung**

- Analog, aber pro QSO beide Rufzeichen und mindestens ein kompletter Kontestrapport.
- Ein Rufzeichen darf pro Kontestteil nur maximal 5 mal pro Band geloggt werden.
- QSOs von Stationen aus dem eigenen OV werden nicht gewertet.
- keine SWL–Logs von aktiven Teilnehmern

## *Logs*

Die Verwendung des VFDB-Kontestdeckblattes (siehe z. B. Mittelteil der CQ VFDB 3/2001) wird empfohlen. Hilfsweise ist eine übersichtliche Aufstellung der Daten, insbesondere der gearbeiteten Z-DOKs und Großfelder, beizufügen. Die Benutzung der VFDB-Kontest-Logblätter wird ebenfalls empfohlen.

Beide sind auch gegen SASE (an sich selbst adressierter, ausreichend frankierter C5-Umschlag) beim

Kontestmanager und via<www.vfdb.org> erhältlich.

Von Stationen, die mit einem PC geloggt haben, wird ein elektronisches Log mit den üblichen Angaben auf gängigem Datenträger oder per E-Mail erwartet.

Logs sind innerhalb von 14 Tagen (Datum des Poststempels) nach dem Kontest an den **Kontestmanager** Joachim Gebauer, DL6ON, Holzhäusen 14, 29225 Celle einzusenden. Bei unzureichend frankierten Sendungen wird die Annahme verweigert.

Logs per E-Mail bitte an [dl6on@vfdb.org.](mailto:dl6on@vfdb.org) Logs per E-Mail sind erwünscht. Es werden alle For-

mate **(außer pdf)** mit den üblichen Angaben entgegengenommen. Folgende Programme unterstützen den Kontest:

- "DO5HCS-Format" Entsprechende Vorlagen können von der VFDB-Seite [www.vfdb.org](http://www.vfdb.net/) im Internet geladen werden.
- VFDB-Kontestprogramme von HAM-Office bzw. Freeware von Arcomm (\*.txt- Datei); Ausgabe als E-Log-Gesamtdatei
- UcxLog
- DL8WAA

# *Preise*

Die drei Erstplazierten jedes Kontestteiles und jeder Wertungsgruppe erhalten bei mindestens zehn Teilnehmern je Wertungsgruppe einen Preis bzw. Urkunden. Der Preis in der Klasse VFDB wird im folgenden Jahr auf den BV-Versammlungen überreicht, die Urkunden nach dem Wettbewerb per E-Mail versandt.

*Punktabzug und Disqualifikation*

- Disqualifikation bei Nichtbeachtung der Kontestregeln, unsportlichem Verhalten oder Ansatz von nicht stattgefundenen QSOs.
- Zurückweisung unsauberer und unleserlicher Logs.
- Die Entscheidung des Kontestmanagers ist endgültig und nicht anfechtbar. Der Rechtsweg ist ausgeschlossen. Alle bisherigen Ausschreibungen sind ungültig.

# *Hinweis*

- Pro Kontestteil darf nur ein Rufzeichen verwendet werden. Jeder Kontestteilnehmer wird je Kontestteil nur mit einem Rufzeichen gewertet.
- Da alle Logs aus dem Kontest dem Diplommanager zur Verfügung stehen, sind alle QSOs auch ohne

Einreichung von QSL-Karten für alle VFDB Diplome gültig (analog Z-Runden)

Nach der Auswertung werden die Logs dem DARC Kontest-Logbuch (DCL) übermittelt.

## Joachim Gebauer, DL6ON

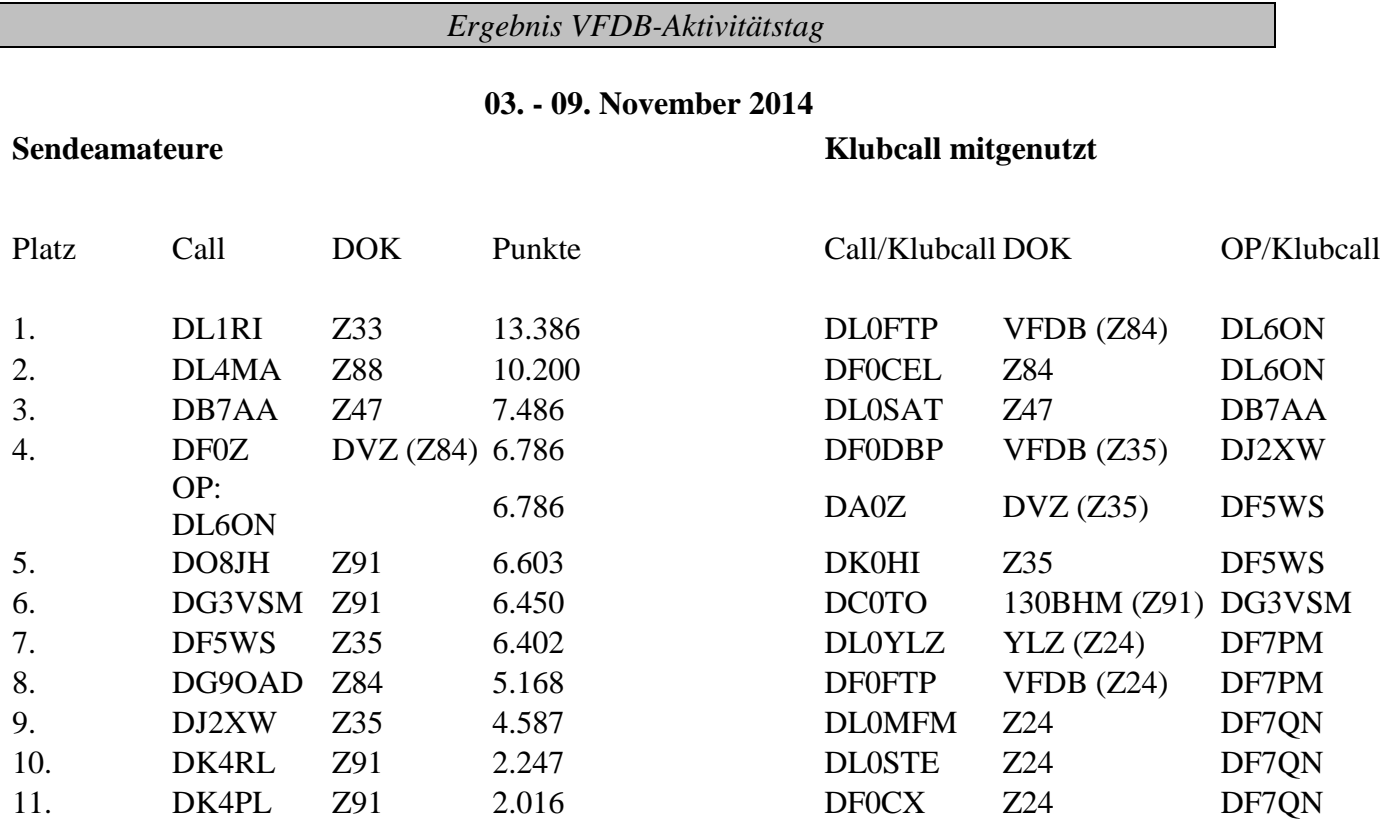

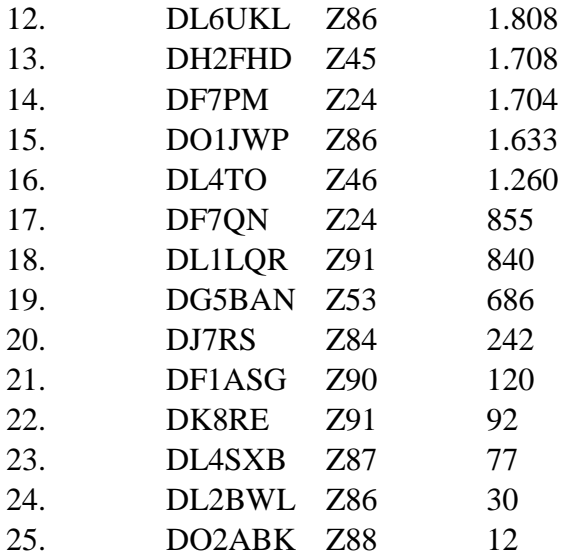

12. DL6UKL Z86 1.808 DL0PO Z53 DG5BAN 13. DH2FHD Z45 1.708 DL0FFO Z86 DL2BWL

vy 73 de Joachim, DL6ON

# *VFDB Kontest 2014 Teil 5 (80m CW)*

# Datum 11. Oktober 2014

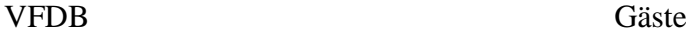

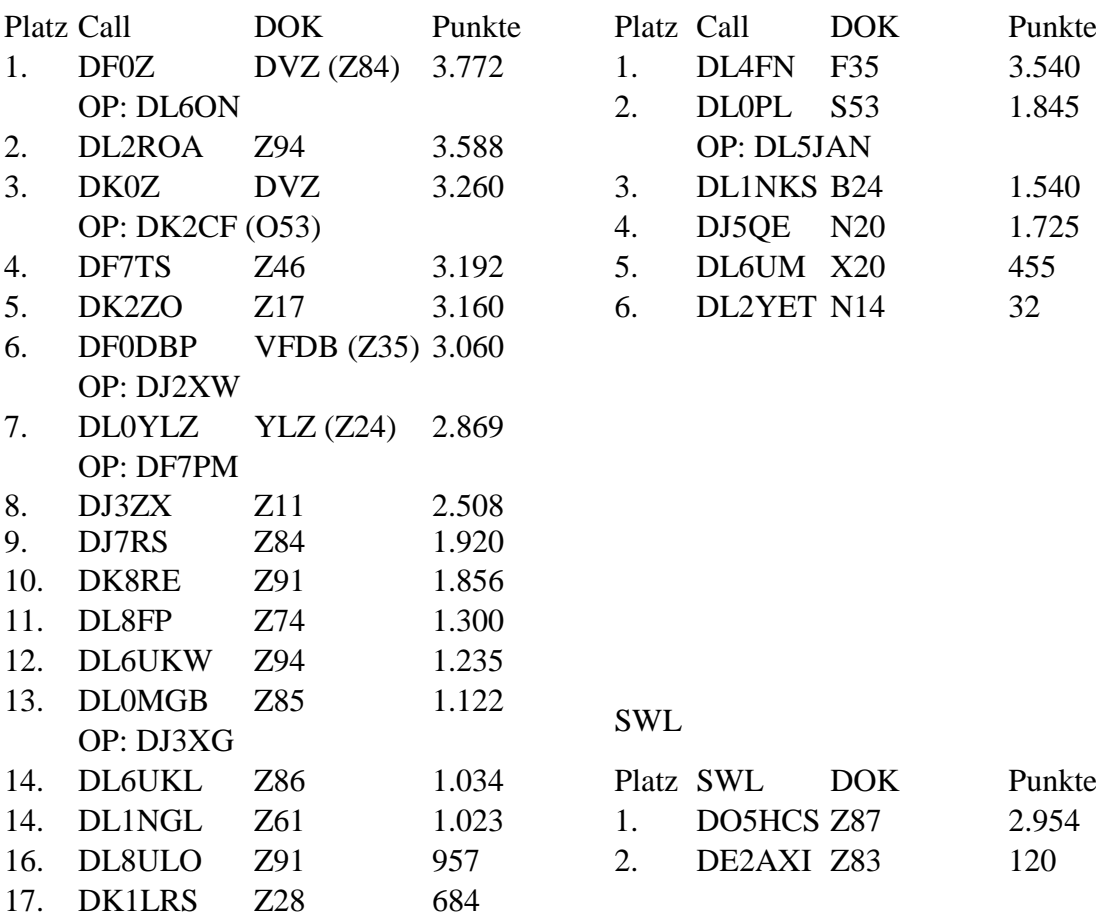

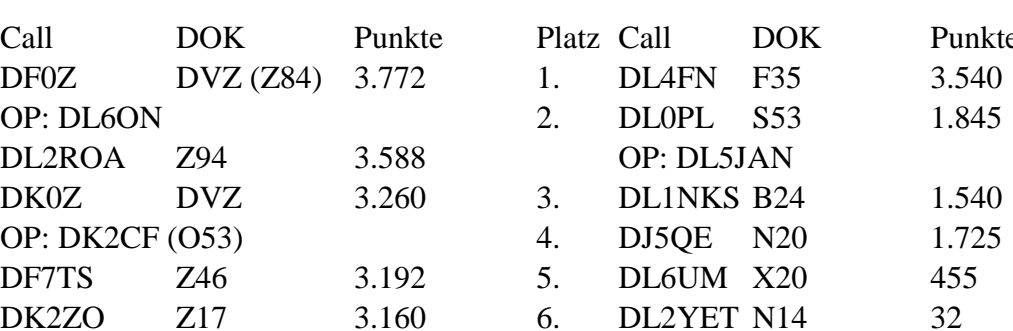

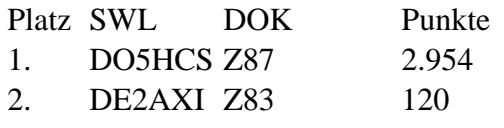

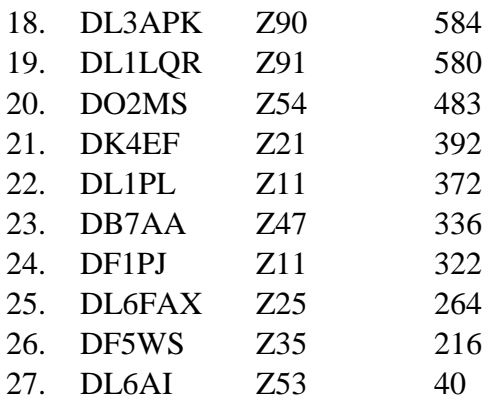

vy 73 de Joachim, DL6ON

*Anmerkung der Redaktion: Die Rubrik Funkbetrieb obliegt ausschließlich der Verantwortung des Funkbetriebsreferates.*

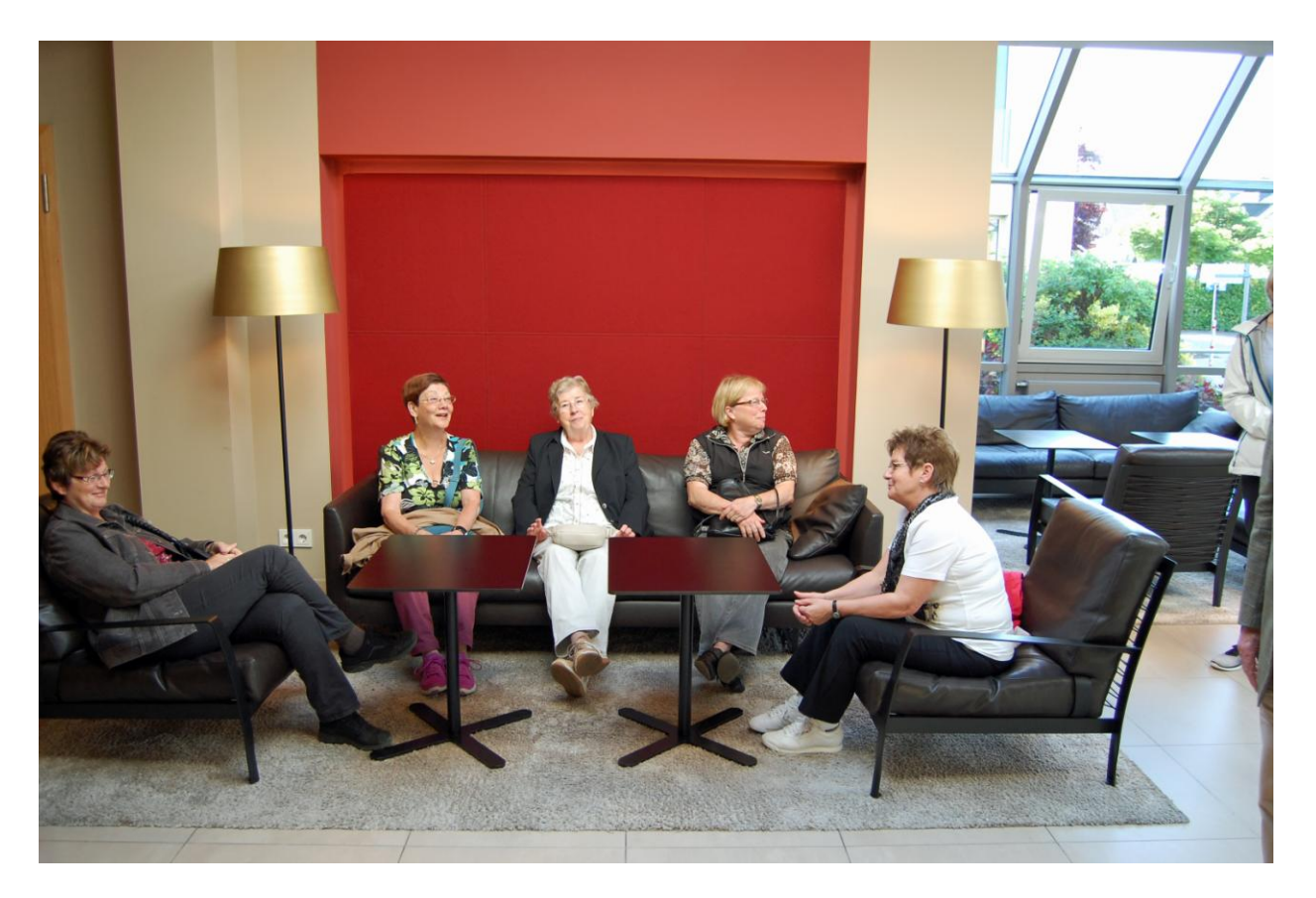

YL-Runde auf der VFDB-HV 2014 in Kassel

# **Glosse**

# Die Ehefrau eines Antennenkonstrukteurs

Ich habe in meiner über vierzigjährigen Tätigkeit als Funkamateur kleine und größere Beiträge über mechanische und elektrische Probleme und Lösungen zu Amateurfunkantennen geschrieben und mich ehrlich und wie ein Kind gefreut, in einer fremden Stadt auf einem fremden Dach meine "Flitzebogenquad" zu sehen. Ich besitze noch die erste Ausgabe vom K. Rothammel. Auch habe ich die Beiträge nam- und glaubhafter Autoren wie Olaf Oberender, Karl Hille, Martin Steyer usw. gelesen. Immer wieder wird berichtet (und ich schließe mich da nicht aus, jedenfalls bis gestern), zu welchen guten, z.T. traumhaften Parametern und Diagrammen man gelangt ist. Aber war es immer nur die Arbeit eines Einzelnen?. Überall sieht und liest man nur von den Herren der (Antennen)-Schöpfung. Wo bleibt die Würdigung der anderen, insbesondere der hilfreichen, bescheidenen und nie genannten Ehefrauen?

Die Parallele drängt sich auf zu dem Gedicht von B. Brecht "Fragen eines lesenden Arbeiters"

Dort heißt es u.a. und sinngemäß "Wer erbaute wirklich das siebentorige Theben ?". "gab es damals noch keinen Koch?", "zog Hannibal nur allein über die Alpen...?"

Wer würdigt eigentlich einmal die Leistungen der mitwirkenden Ehefrauen bei großen Antennenprojekten? Wer schreibt für sie eine Laudatio?

Wie wird ihnen gedankt für das Schmieren unzähliger Brötchen für die anderen Helfer, für das Kaffeekochen und Bierbereitstellen?

Wer holt noch schnell weiteres Werkzeug aus Schuppen und Keller (was schon Fachkenntnisse eines Schlossers voraussetzt) und reicht es noch halb die Leiter oder an der Hauswand hoch?

Und wer nimmt ohne Murren und ohne Nachtragen (nicht erst bis zum nächsten Antennenprojekt) auch 'mal ein kerniges Wort des "Herrn Antennenkonstrukteurs" entgegen und bringt ihm –gutmütig wie sie ist- statt dessen Zigaretten und Streichhölzer?

Darüber wäre es auch einmal wichtig nachzudenken!

# **Ein Beispiel**

|<br>1

1969 war die erste Bambus-Quad abzugleichen. Der Abgleich wurde nach dem Kriterium des größten Gewinns vorgenommen<sup>1</sup>. Also: Fernfeld, Entfernung zwischen Antenne und Meßpunkt ≥10<sup>x</sup>ℷ. Noch immer gilt

-bestes Stehwellenverhältnis

Bekanntlich kann man eine Quad nach den drei Kriterien

<sup>-</sup>größter Gewinn in der Vorwärtsrichtung,

<sup>-</sup>bestes Vorwärts-Rückwärtsverhältnis und

abgleichen. Die drei Optima fallen nicht zusammen. Das letzte Kriterium ist das aber einfachste und sicherste: Es erfordert für die xyl nur das Ablesen des Reflektometers am Sender und eine einfache Rufverbindung zwischen dem Fenster des Stationsraumes und dem Mann auf der Leiter.

$$
\Sigma = E \times H
$$

Und erst im Fernfeld stehen E und H senkrecht aufeinander. Vom Funkentstörungsdienst war dazu ein kleines batteriebetriebenes Feldstärkemeßgerät für ein Wochenende ausgeliehen. Und da es damals noch keine Handfunksprechgeräte gab, beobachtete die xyl den Zeiger-ausschlag und teilte mir die Ergebnisse wie bei der Marine durch Flaggenwinken mit. Sie stand mit dem STV 301<sup>2</sup> am Rande eines 200 m entfernten Rübenfeldes und ich auf einer 18 m hohen freistehenden Feuerwehrleiter in mitten des Gewirrs von Reflektoren und Stubs.

Eine solche Aktion muß wirklich erst einmal überboten werden!!

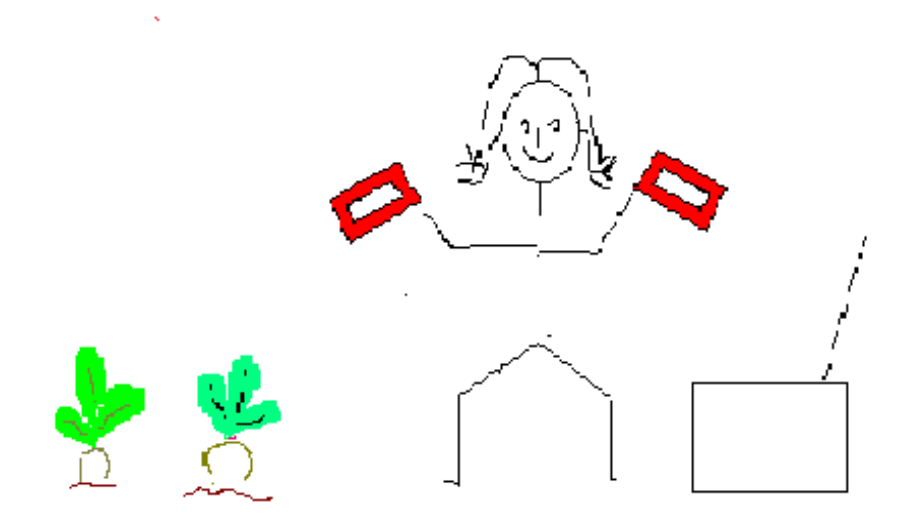

Dipl.-Ing. Fritz Traxler, DM2ARD

l

<sup>27</sup> MHz-Handys haben sich späterhin für die Verständigung beim Abgleich nicht bewährt. Selbst die geringe HF-Leistung von 10 Watt für das Erregen des Antennensystems für die Abgleichszwecke stopfte mir die billige Mühle gnadenlos zu.

<sup>2</sup> Das STV 301 ist die Entwicklung von meinem Freund und Studienkollegen Eberhard Jauch beim VEB Meßelektronik Bln.

# *Aus aller Welt*

# Rufzeichenmissbrauch !!!

Als ich wieder einmal im Internet unterwegs war, kam mir der Gedanke doch einmal mein Rufzeichen einzugeben, um zu sehen, welche Infos darüber existieren.

U.a. und zu meiner Überraschung wurde ich auf eine Internetseite

"http://inorc.it/pages/home/membri/membri-naval-mondiali.php" gelotst, von der ich im Leben noch nie gehört hatte und die einem Italian Naval Old Rhythmers Club gehört. Unter der auf dieser Seite gelisteten Amateurfunk-Rufzeichen war auch mein Rufzeichen DK6UK mit dem Namen Koch und einer Rif. Naval Number BM95 als registriertes Mitglied eingetragen. Nachdem ich noch nie Mitglied dieses Clubs gewesen bin, war ich deswegen sehr überrascht, dort mein Rufzeichen zu finden.

Weitere Recherchen im Internet zeigten auch, dass mein Rufzeichen für Konteste dieses Italian Naval Old Rhythmers Club benutzt worden war.

Ich wandte mich per E-Mail an die Bundesnetzagentur um diesen Missbrauch meines Rufzeichens anzuzeigen. Problematisch für mich war auch, dass diese Homepage des Italian Naval Old Rhythmers Club nur in Italienischer Sprache im Netz eingestellt ist und ich der italienischen Sprache nicht mächtig bin. Die Antwort der BNetzA war allerdings ernüchternd und nicht hilfreich gewesen, denn mir wurde mitgeteilt, dass mir die BNetzA in diesem Fall nicht weiterhelfen könne.

Daraufhin wandte ich mich an unseren Bandwacht-Koordinator beim DARC (DK2OM, Wolfgang) und teilte auch ihm mein Problem mit. Wolfgang informierte wiederum einen anderen OM (DH7SA, Salvatore) der sich direkt per E-Mail an den Presidenten des Italian Naval Old Rhythmers Club mit der Bitte um Löschung meines Rufzeichens, wandte.

Nach vier Wochen hatte sich noch immer nichts getan und mein Rufzeichen war immer noch in der Mitgliederliste dieses Italian Naval Old Rhythmers Club gelistet.

Nun schon fast ohne Hoffnung, durchstöberte ich alle Internet-Seiten dieses Italian Naval Old Rhythmers Club und fand nach längerem Suchen unter all den italienischen Informationen ein Rufzeichen eines Deutschen Funkamateurs mit Anschrift und Telefonnummer, der Mitglied in diesem Club ist. Ich rief diesen OM (DL9CM, Rolf) an und schilderte ihm mein Problem. Rolf war sehr hilfsbereit und informierte mich auch darüber, dass sich dieser Italian Naval Old Rhythmers Club aus ehemaligen Seefunkern des Militärs und der Handelsmarine zusammensetzt, die auch ein Amateurfunkrufzeichen besitzen sollten. Die meinem Rufzeichen in der Mitgliederliste zugeordnete Rif. Naval Number BM95 so sagte mir OM Rolf, muss demnach einem Belgischen ehemaligen Seefunker zugeordnet werden, der mein Rufzeichen für seine Mitgliedschaft missbrauchte. OM Rolf kümmerte sich sofort darum, dass mein Rufzeichen aus der Mitgliederliste gelöscht wurde. Innerhalb eines Tages rief mich OM Rolf noch einmal an und bat mich, mich kurz im Internet davon zu überzeugen, dass jetzt mein Rufzeichen gelöscht ist, was ich ihm bestätigen konnte. Vielen Dank nochmals an OM Rolf (DL9CM), dem ich es zu verdanken habe, dass mein Rufzeichen nun nicht mehr missbräuchlich benutzt wird.

Klaus, DK6UK

# **Aus den Bezirken**

### **Besuch der Emstunnelwarte**

Am 29.10.2014 besuchten 14 Funkamateure des VFDB OV Leer (Z31) und befreundeter OVs die Tunnelwarte der Autobahnmeisterei am Emstunnel in Leer. Diese befindet sich an der Deichstraße 122 nur wenige Meter vom Emstunnel entfernt und teilt sich das Grundstück an der Autobahnauffahrt Leer-West mit der Autobahnpolizei. Pünklich um 14:00 Uhr wurde die Gruppe in der Tunnelwarte durch einen kundigen Mitarbeiter über wesentliche Daten im Rahmen eines fast zweistündigen Vortrages informiert.

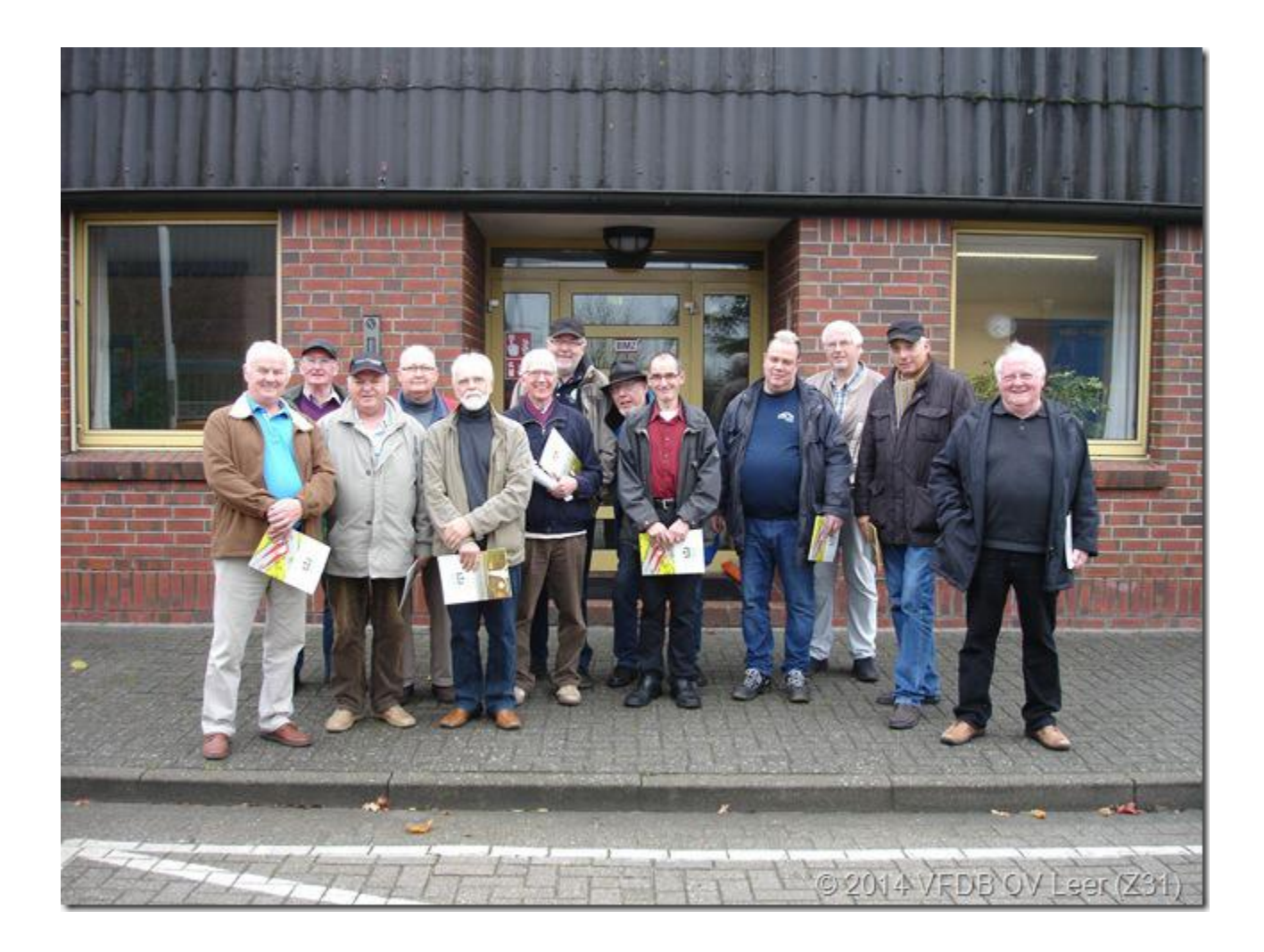

Eine ausführliche Wiedergabe des gesamten Vortrages würde den Umfang der Berichterstattung sprengen, daher werden nur ein paar marginale Eckdaten des am 06. Oktober 1989 (also vor mehr als 25 Jahren) offiziell eröffneten Bauwerkes genannt.

Die rund um die Uhr besetzte Tunnelwarte zählt an Spitzentagen rund 45.000 Fahrzeuge, durchschnittlich sind es ca. 28.000 Fahrzeuge, welche täglich die beiden Röhren des Emstunnels passieren. Bis zum Jahr 2007 wurde die Überwachung des fließenden Verkehrs im Tunnelsystem durch blinkende Leuchtdioden auf einer Schautafel in der Tunnelwarte angezeigt. Nun arbeitet das gesamte System der Tunnelwarte digital und den Verkehrsfluss im 950 Meter langen und pro Röhre zwölf Meter breiten Emstunnel können die Mitarbeiter der Tunnelwarte der Autobahnmeisterei Leer an zehn Monitoren beobachten. Mit Hilfe der Split-Screen-Technik ist es möglich den Bildinhalt von 38 Kameras auf den Bildschirmen unterzubringen; 28 Kameras befinden sich in den beiden Röhren, zehn draußen an beiden Zufahrten zum Emstunnel.

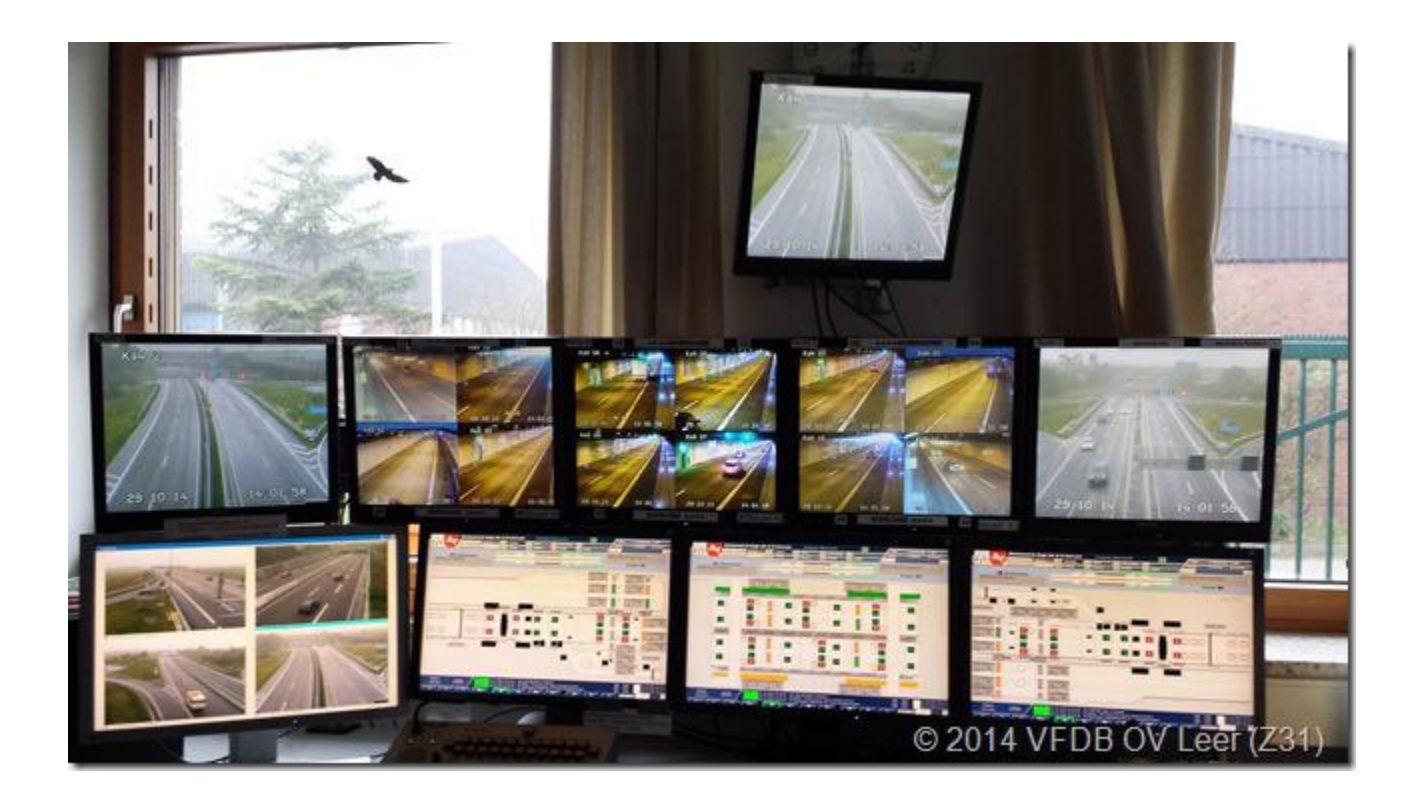

Die Autobahnmeisterei ist mit ihren Mitarbeitern neben dem Emstunnel auch für die Autobahnabschnitte zwischen dem Dreieck Leer und Westerstede (A 28), dem Teilstück von Weener bis zur niederländischen Grenze (A 280) und von Papenburg bis Emden-West (A 31) zuständig.

Der in einer Bauzeit von fünf Jahren entstandene Emstunnel hat rund 150 Millionen Euro gekostet. Seine ab 1986 im Deichvorland abgelegten fünf Bauelemente, jedes 127 Meter lang, sorgten schon damals für Aufsehen. Diese wurden nach und nach aufgeschwemmt und im Flussbett der Ems abgesenkt. Anschließend erfolgte eine nahtlose Zusammenfügung der Elemente.

Die Fahrbahnen im Tunnel werden mit Natrium-Hochdrucklampen beleuchtet, welche in einem Abstand von 17m untereinander montiert sind. Eine Beleuchtungssteuerung erfolgt in Abhängigkeit von der Außenhelligkeit durch Photometeranlagen an beiden Tunnelportalen. Neben einer Grundbeleuchtung können verschiedene Beleuchtungsszenarios je nach Anlaß von Hand und auch automatisch geschaltet werden.

Zur Belüftung der gesamten Tunnelstrecke sind pro Röhre 18 Strahlventilatoren verbaut, welche unter der Decke hängend durch eine CO-Meßanlage, eine Sichttrübungsmeßanlage sowie eine Temperaturmeßanlage gesteuert werden.

Eine evtl. erforderliche Verkehrslenkung kann durch im Tunnel eingebaute Dauerlichtzeichen, Wechselverkehrszeichen, eine Verkehrserfassungsanlage sowie eine Fahrzeug-Höhenkontrolle erfolgen. Bei Ansprechen der Höhenkontrolle wird der betreffende Tunnelabschnitt automatisch gesperrt, das auslösende Fahrzeug in einer Umleitungsschleife aus dem Tunnelbereich zurück in den normalen Verkehrsraum geführt. Zusätzlich sind eine Lautsprecheranlage, eine Tunnelfunkanlage und eine Notrufanlage im Tunnelsystem vorhanden.

Weiter finden sich im Abstand von 50m von den Tunnelportalen in die Decke eingelassene Temperaturmelder. Bei Überschreitung eingestellter Grenzwerte wird Brandalarm ausgelöst. Den gleichen Effekt löst auch die im Tunnel vorhandene Sichttrübungsmeßanlage aus. Bei Rauchentwicklung mit einhergehender Sichtbehinderung kann ein Tunnelbrand erkannt und Gegenmaßnahmen eingeleitet werden.

Eine Rund um die Uhr mit Personal besetzte Tunnelwarte ist natürlich auch ein nicht zu vernachlässigender Kostenfaktor für das Land Niedersachsen. Daher gab es in der zurückliegenden Zeit Bestrebungen, die Emstunnelwarte durch eine Fernüberwachung zu ersetzen. Glücklicherweise konnten der Landkreis Leer, die Stadt Leer sowie die Gemeinde Jemgum vor dem OVG Lüneburg den Wegfall der ständig besetzen Tunnelwarte vorläufig verhindern.

# **Jahreshauptversammlung 2014 des OV Z52**

Am 15. Nov. 2014 trafen sich die Mitglieder des OV Z52 zur JHV 2014. im Gemeinschaftsraum des Amateurfunkzentrums Unterfranken in Würzburg. Besondere Tagesordnungs- und Diskussionspunkte waren die Wahl der Vorstandschaft, die neue Beitragsordnung, Anschaffungen und die Sommerexkursion 2015.

Da sich die alte Vorstandschaft wieder der Wahl stellte und keine weiteren Wahlvorschläge eingingen, konnte die Wahl rasch durchgeführt werden. OVV blieb OM Werner Schmittner, DJ4WG und sein Stellvertreter OM Werner Schmitt-Öchsner, DK6NS.

Die neue Beitragsordnung brachte einige Veränderungen. Das Rundschreiben zu der neuen Auswahlmöglichkeit war teilweise nicht klar verständlich formuliert. Hier musste der OVV einige klärende Telefonate führen.

Einige Geräte aus unserem Inventar sind z.T. veraltet oder nicht mehr reparaturwürdig. Sie wurden gegen eine Spende zu Gunsten der OV-Kasse abgegeben. Als Neuanschaffung ist ein moderner KW-Transceiver geplant. Die Auswahl werden OMs treffen, die sich mit neuen, digitalen Betriebsarten beschäftigen. Der OVV kümmert sich um die Finanzierung. Als Ziel für unsere Sommerexkursion stand die Energieversorgungsanlage des Klosters Münsterschwarzach zur Diskussion. Eine endgültige Festlegung wurde noch nicht getroffen. Werner Schmittner, DJ4WG

OVV

# **Jahreshauptversammlung 2014 des OV Z73**

Am 28.11.2014 fand beim OV Cuxhaven, Z73 die diesjährige JHV statt.

Nach einem gemeinsamen Abendessen eröffnete der OVV Manfred, DG4BAQ die Versammlung und begrüßte die Mitglieder und einige Gäste.

Der Versammlung wurden mehrere Anträge vorgelegt, die nach kurzer Beratung jeweils einstimmig angenommen wurden.

Die Veranstaltung wurde durch eine gemütliche Abschlußrunde beendet.

Gegen 23 Uhr traten dann die letzten Teilnehmer den Heimweg an. Info:DG4BAQ

# **Jahreshauptversammlung 2014 des OV Z31**

Am 01. 12. 2014 fand beim OV Leer, Z31 die alljährliche Jahreshauptversammlung mit Wahlen statt. Zum neuen OVV wurde OM Jannes ter Veer, DL2BV zum stellv. OVV: Günther Sass, DL1BAV Kassenverwalter: Klaus Fischer, DL2BBZ Schriftführer: Günther Sass, DL1BAV Notfunkreferent: Armin Pommer, DL3BU

Wir gratulieren und wünschen allzeit eine glückliche Hand in der Leitung des Ortsverbandes.

## **Jahreshauptversammlung 2014 des OV Z20**

Am 9. 12. 2014 fand beim OV Berlin, Z20 die alljährliche Jahreshauptversammlung mit Wahlen statt.

Zum neuen OVV wurde OM Danielo Naetebus, DL7TA,

zum stellv. OVV: OM Dieter Schmidt, DL7HD gewählt.

Die Gewählten haben bereits seit vielen Jahren in anderen Funktionen im VFDB e. V. bewiesen, daß sie davon etwas verstehen.

Wir gratulieren und wünschen allzeit eine glückliche Hand in der Leitung des Ortsverbandes.

## **30 Jahre ARDF am Uhlenhof**

Die 300te Peilveranstaltung und 30 Jahre ARDF am Uhlenhof feierten 29 Teilnehmer aus dem In- und Ausland am 14.12.2014 in Haltern-Holtwick.

Eigentlich begann es schon 1949 als Radiobastler aus dem Raum Recklinghausen / Marl (nördliches Ruhrgebiet / südliches Münsterland) auch Sender bauten (damals noch von der britischen Besatzungsmacht verboten) und diese auch testen wollten.

Einer versteckte sich mit einem KW-Sender im Waldgebiet "Die Haard" und sollte alle 5 Minuten eine Minute lang das Mikrofon besprechen, was dem Verstecker (dem "Fuchs") nicht immer gelang. Vermutlich lag es an dem Kasten, gefüllt mit 20 "Braunschen Röhren", 0,5 Liter Typ "Export", auf dem der "Fuchs" saß. Die Teilnehmer (die "Meute") starten mit ihren Empfängern alle gemeinsam um 14:30 Uhr von den Gaststätten "St. Johannes" oder "Mutter Wehner" in Marl am Waldrand der "Haard". Das die Meute sich nach dem Start immer in kleine Gruppen zerteilte und verschiedene Wege einschlug, obwohl alle nur ein Ziel hatten, bleibt bis heute immer noch unerklärlich.

Aus diesen "Schwarzfunkern" entstanden im Laufe der Jahre die DARC-Ortsverbände Recklinghausen und Marl und der VFDB-Ortsverband Recklinghausen .

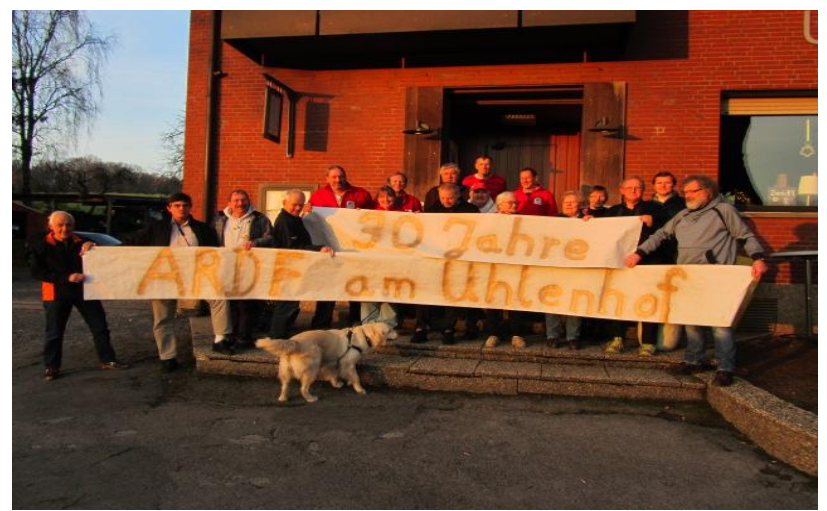

Ab ca. 1960, mit Einführung des Transistors, stieg man bei diesen Veranstaltungen auf das 2 m-Band und von 0,5 Liter Export auf 0,3 Liter Pils um. Die Peilveranstaltungen wurden aber nach wie vor regelmäßig mit einem "Fuchs" in der "Haard" durchgeführt.

Ab Februar 1985 übernahm Charly ( damals DD1DC) das Verstecken des einen UKW-Fuchses in dem Waldgebiet "Hohe Mark" bei Haltern am See und die Meute startete von der Gaststätte "Uhlenhof" aus mit dem üblichen Massenstart.

Im Laufe der Jahre wurde aus dem 1 UKW-Fuchs, 4 zu suchende UKW-KW-Kombisender und durch eine Auflage der Forstbehörden in den letzten Jahren werden nur noch Foxoringwettbewerbe mit Kombisendern durchgeführt.

Dadurch kamen in den letzten 30 Jahren 300 Veranstaltung an der Gaststätte "Uhlenhof" zustande und ein Ende der regelmäßigen Peilveranstaltungen ist derzeit noch nicht in Sicht. Werner (Charly) Wieand, DL3YDJ,

ARDF-Referent des VFDB e.V.

# 

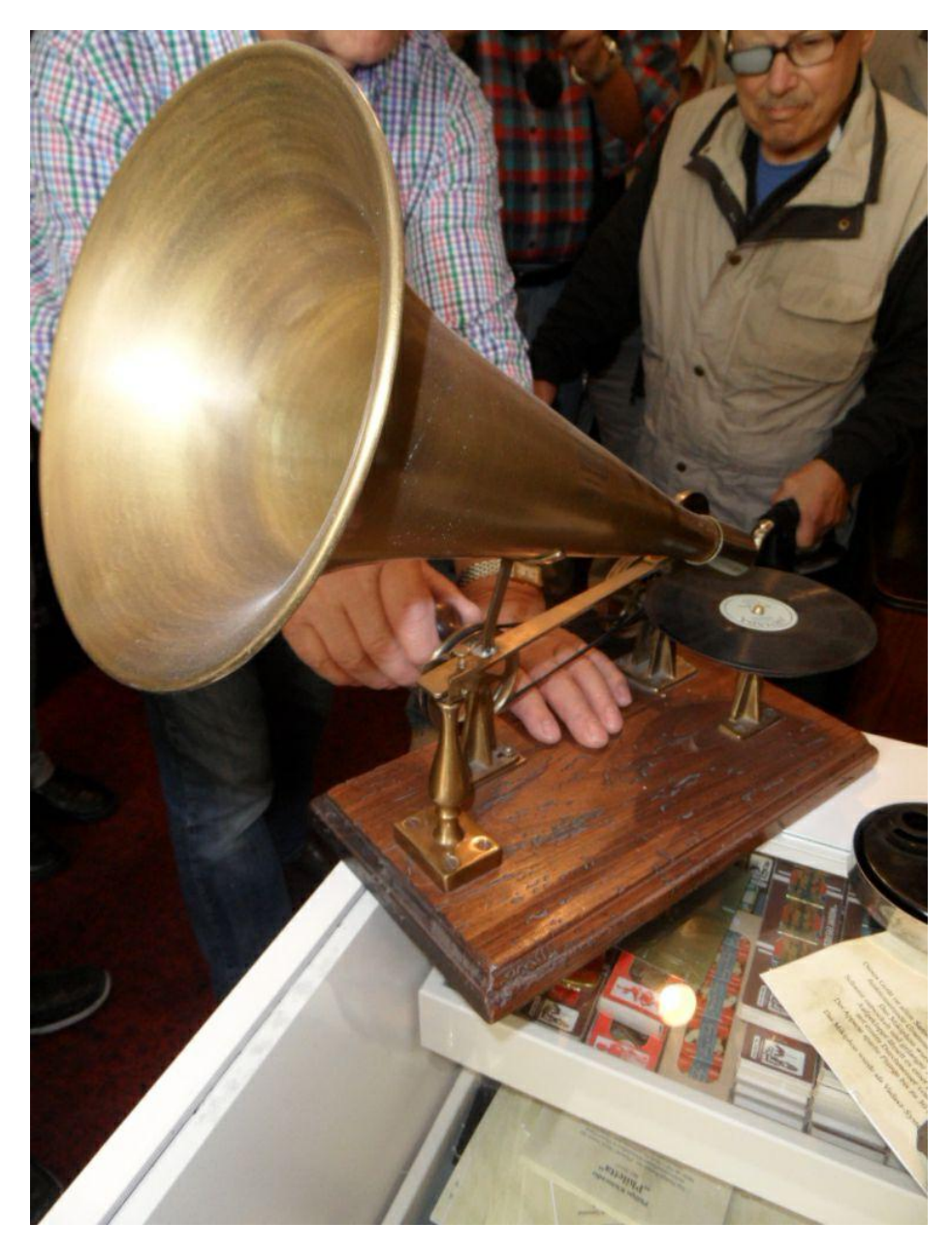

# **Technik**

# **Modifikation des Alinco DX70**

Ein sehr beliebtes und verbreitetes Gerät für den Kurzwellenamateur ist der Alinco DX70. Es ist ein kleines Gerät, das vielfach als Mobil- oder Urlaubstranceiver geschätzt wird. Leider gibt es immer wieder Probleme mit dem Multifunktionschalter. Gerade wenn dieser Knopf für die Bandumschaltung benutzt wird, springt die Anzeige gleich über mehrere Bänder und es ist teilweise schwierig das gewünschte Amateurfunkband zu treffen.

Das Problem ist das Prellen der Schaltkontakte. Die Elektronik, die mit diesem Schalter bedient wird, ist extrem schnell und erkennt jedes Prellen des Multifunktionschalters als eine Umschaltung. Hierfür gibt es eine einfache Modifikation, die nur einen kleinen Eingriff benötigt. Der Multifunktionschalter hat nur 3 Anschlüsse. Es genügt wenn man über diese Anschlüsse 2 Kondensatoren von je 100nF lötet. Um die Lötstellen zu erreichen muss man das Bedienteil des DX70 abnehmen, Mikrofonstecker und die beiden Flachbandkabel abziehen. Die Flachbandkabel sind unverwechsel- und verdrehbar. Nun öffnet man das Bedienteil hinten mit den 4 versenkten Schrauben, so daß die Platine zugänglich ist. Hier findet man leicht die Stelle, die im Bild dargestellt ist. Im Idealfall baut man 2 SMD Kondensatoren ein, aber normale, kleine Bauteile tun es genauso.

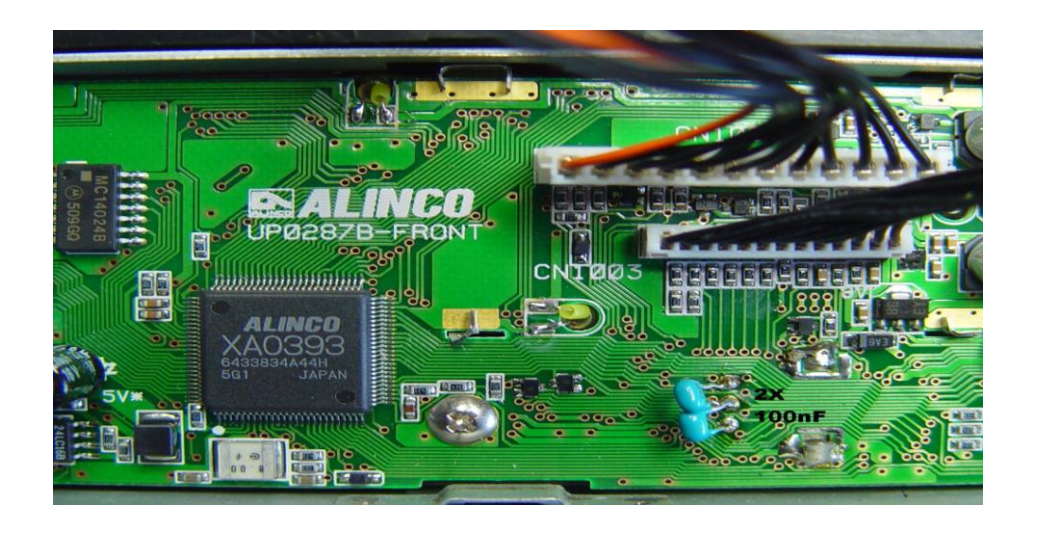

Alles wieder zusammenbauen und testen. Da die Kondensatoren sich bei jedem Schalten umladen müssen, sollte man nicht mit extremer Geschwindigkeit am Multifunktionschalter drehen. Die Verbesserung ist deutlich merkbar.

Für denjenigen der sich nicht traut, biete ich, gegen Versandkosten, die Umrüstung des Bedienteils kurzfristig an.

DL2MB

# D-STAR Relais DB0REU in Reutlingen beim DARC Ortsverband P07.

Die Mitglieder des DARC Ortsverbandes Reutlingen P07 und des VFDB Ortsverbandes Z55 suchten schon seit längerem eine neue Herausforderung für ihr Hobby. Durch die Initiative von Manfred Kühn, DL2GKM, bei einem OV Abend des Ortsverbandes Reutlingen P07 im November 2013 entwickelte sich eine Diskussion, in die digitale Betriebsart DMR oder D-Star einzusteigen. Da kein OM im DARC + VFDB Ortsverband sich mit digitalen Betriebsarten zur Sprachübertragung richtig auskannte, erstand der Wunsch nach einem Fach-Vortrag über diese Betriebsarten. Relativ schnell wurden wir auf Gerhard Müller, DC6PN, aufmerksam, der sich nach Kontaktaufnahme freundlicherweise bereit erklärte, einen Fach-Vortrag mit Demonstration über D-Star bei uns in Reutlingen zu halten.

Der Vortrag wurde ein voller Erfolg. Gerhard konnte alle Fragen zur Zufriedenheit beantworten und viele Anwesende zeigten großes Interesse an D-Star und somit begann die Diskussion um den Aufbau und Betrieb eines D-Star-Relais in Reutlingen. Intensiv wurden in seinem Vortrag die Vorund Nachteile von DMR und D-Star behandelt.

Gerhard, DC6PN, unterstütze uns hier und stellte eine Liste mit der notwendigen Ausstattung, wie z.B. Funkgeräte, Weichen, Steuergerät, Software zur Verfügung. Nun ging es daran die vorgeschlagene Ausrüstung zu besorgen. Im Zuge der Beschaffung stellte sich heraus, daß ein Verkäufer auch Sys-OM eines D-Star Relais war und er bot uns nicht nur Hilfe an beim Programmieren der Funkgeräten an, sondern er hatte auch einen Duplexer zum Verkauf, den er auch noch für unsere Frequenz abgleichen würde.. So bekamen wir unerwartet weitere Hilfe beim Aufbau des D-Star Relais.

Erfreulicherweise folgte die BNetzA unserem Wunsch nach einer weiteren Frequenz sehr schnell und wir bekamen nach wenigen Tagen von der BNetzA eine Zuteilung für das D-Star Relais DB0REU. So konnte es mit dem Bau zügig weitergehen. Die Programmierung und der Abgleich des Duplexers durch OM Jörg, DL1SEL, ging auch innerhalb einer Woche über die Bühne und so stand jetzt der Zusammenbau der einzelnen Komponenten auf dem Programm. Dies bewältigte Ende Dezember 2013 Günter, DL9SA, in seiner Werkstatt.

Die ersten Testversuche in D-STAR fanden Anfang Januar 2014 durch Manfred, DL2GKM, statt, der sich in unermüdlicher Weise in die Software eingearbeitet hatte. Die Inbetriebnahme war leider von einigen Problemen begleitet: so mußten wir feststellen, daß das Sendegerät nur 30 Sekunden sendete. Manfred, DL2GKM hatte aber auch für dieses Problem eine Lösung. Er fand einen Funkamateur in Sonthofen - Peter, DB7MJ - der sich anbot, uns bei der Lösung dieses Problems zu helfen. Also schickten wir das Gerät zu Peter und hatten es in nur 2 Tagen zurück, vielen Dank an Peter!

Seit Mitte Januar 2014 ist das D-STAR Relais DB0REU nun im Probebetrieb. Das Relais sendet auf 439.575 MHz und empfängt auf 431,975 MHz, Loc.JN48OL, und es ist reger Betrieb auf der QRG.

Günter Harsch, DL9SA

# **Letzte Meldung vor Redaktionsschluß !!!**

# **Diplome**

# **Ausschreibung Jubiläumsdiplom BV Sachsen / OV Collmberg Z91**

Der BV Sachsen und der Ortsverband Collmberg Z91 geben anlässlich des 20 jährigen Bestehens für alle getätigten Funkverbindungen im Zeitraum vom 01.01. – 31.12.2015 ein kostenloses Kurzzeitdiplom heraus.

Wertungszeitraum: 01. Januar bis 31. Dezember 2015 zu arbeitende Stationen:

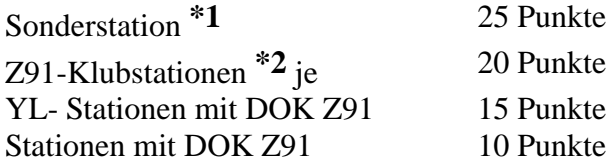

zu erreichende Mindestpunktzahl:91

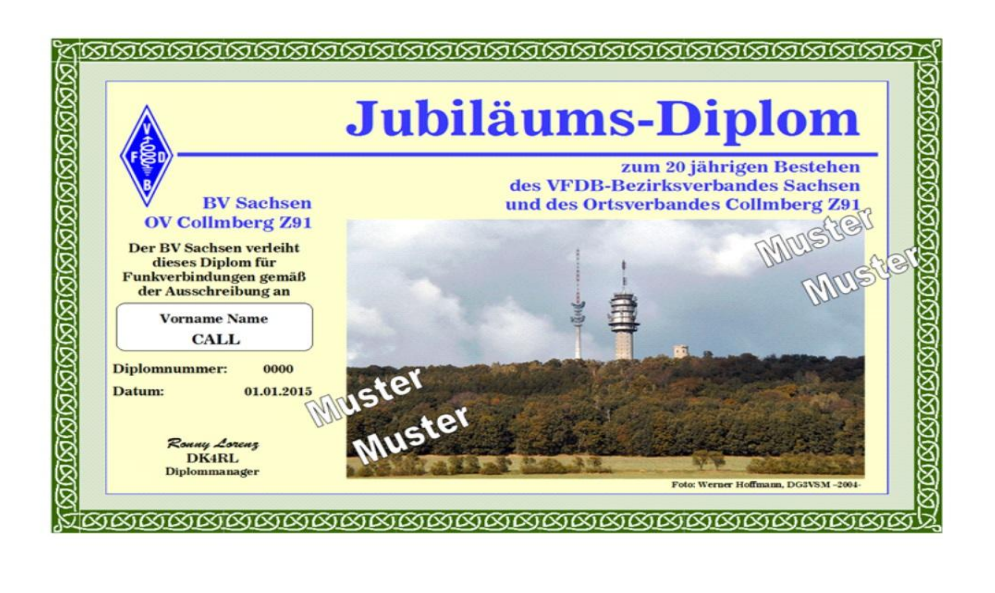

Es gibt keine Band- und Betriebsartenbeschränkungen, es zählen alle Verbindungen einschließlich Relaisverbindungen!

Jede Station darf unabhängig vom Band und Betriebsart nur einmal gewertet werden.

Das Diplom wird **ausschließlich** kostenlos im PDF-Format per E-Mail versendet.

Für den Diplomantrag ist ein Logauszug erforderlich.

Diplomanträge sind an folgende E-Mail: [diplom@dk4rl.de](mailto:diplom@dk4rl.de) zu senden.

Entscheidungen des Diplommanagers sind endgültig.

**\*1** Sonderstation: DQ7ØELBE

**\*2** Z91-Klubstationen: DCØTO, DLØRCO

Weitere Informationen und Angaben zur Diplomvergabe sind unter [http://z91-diplom.dk4rl.de](http://z91-diplom.dk4rl.de/) zu finden.

Heribert Spießl, DG9RAK Sonnenstraße 7 Gratzfeldweg 10<br>82205 Gilching 79291 Merdingen Telefon: 0911-6423204<br>E-Mail: dg9rak @ vfdb .org

Glücksburger Straße 151 vFDB e.V. BVFDB e.V. BV4943 Flensburg Postfach 1055 24943 Flensburg Postfach 1055<br>
24943 Flensburg Postfach 1055<br>
269514 Altdorf Telefon:  $0461-64243$ <br>E-Mail: df3lr @ yfdb. org

Bernd Neuser, DK1HI Blumenstraße 42<br>
BUV: Dieter Schmidt, DL7HD<br>
Blumenstraße 42<br>
Fröhnerstraße 15 48282 Emsdetten 13595 Berlin 13595 Berlin 13595 Berlin 13595 Berlin 13595 Berlin 13595 Berlin 1360-3623969, Tel.: 02572-97366<br>Fax: 02572-954784 E-Mail: gs @ vfdb .org

# **Beisitzer und Hauptkassen Verwalter**<br>**Hermann Meiss, DF7QN**

Zollbaum 8 Beerbuschstieg 5 D Tel.: 04772-870022<br>E-Mail: df7qn @ vfdb .org

Edgar Most, DJ6DN Eichwaldstraße 86<br>Norwichstr. 16 34121 Kassel Norwichstr. 16 34121 Kassel<br>56075 Koblenz Tel. 0561-532<br>Tel. 0561-532 56075 Koblenz Tel. 0561-53213 E-Mail: dj6dn @ vfdb .org

### **Referate und Sachgebiete BV Niedersachsen Z01, Z02, Z08, Z31, Z35, Z35, Z36,**

Hauptstr. 15<br>
Langobardenstr. 23<br>
26219 Bösel Langobardenstr.23 26219 Bösel  $86836$  Untermeitingen<br>Tel: 08232/6099 E-Mail: dc5cq@vfdb.org

# **Referat für Funkbetrieb und Kontestmanager** BVV: Martin Joachim Gebauer, DL6ON

Joachim Gebauer, DL6ON Neckarstr.56<br>
Holzhäusen 14 53175 Bonn Holzhäusen 14<br>29225 Celle 29225 Celle Tel. 0228/18131288<br>
Telefon: +49 5141 42239 F-Mail: dl2imk (3d) E-Mail: dl6on at vfdb.org

### **Referat für Ausbildung, Jugend und Weiterbildung Fritz-Zalisz-Str. 26. Marcus Heger, DL1MH** Marcus Heger, DL1MH 04288 Leipzig<br>
Lothringer Straße 26 7 El. 0341-2613863

Lothringer Straße 26<br>47198 Duisburg Telefon: +49 2066 500180 E-Mail: d11mh at vfdb.org **BV Sachsen-Anhalt Z85** 

Werner Wieand, DL3YDJ<br>Wehrstraße 14 Wehrstraße 14 Tel. 03941-443240<br>45721 Haltern E-Mail: di3xe@vfd Telefon: +49 2364 12222

### **Referat für Standortfragen**

Rolf Krüger, DL2MB 24119 Kronshagen Lieneschweg 77a Tel.: 0431/2095126<br>49076 Osnabrück Mail: dk1lx(ät)vfdb. Mail: dl2mb@vfdb.org

### **Vorstand Bezirksverbände**

# **1. Vorsitzende [BV Baden Z06, Z09, Z19, Z22, Z26, Z29, Z48](http://vfdb.org/html/error/404-OV-Not-Found.php)**<br> **1. Vorsitzende BV Baden Z06, Z09, Z19, Z22, Z26, Z29, Z48**<br> **RVV: Gerbard Binz, DBSGG**

79291 Merdingen<br>Tel. 07668-7072 E-Mail: db5gg@vfdb.org

### **BV Bayern Z13, Z15, Z16, Z30, Z44, Z51, Z52,**

**Stellv. Vorsitzender Z57, Z61, Z64, Z67, Z76** Dieter Weißbach, DF3LR BVV: Ralph A. Schmid, DK5RAS E-Mail: bv-bayern@vfdb.org

# **Stellv. Vorsitzender und Geschäftsführer BV Berlin-Brandenburg Z20, Z86, Z94**

Fröhnerstraße 15<br>13595 Berlin E-Mail: dl7hd@vfdb.org

# **BV Hamburg Z07, Z24, Z27, Z28, Z50,**

BVV: Matthias Ehlert DK5EM 22395 Hamburg-Bergstedt<br>Tel. 040-6066793 E-Mail: dk5em@vfdb.org

### **BV Hessen Z05, Z21, Z25, Z33, Z54, Z62, Z74, Z77**

**Beisitzer** BVV: Bärbel Linge, DL7AFS E-Mail: dl7afs@vfdb.org

## **Z43, Z47, Z53, Z65, Z73, Z78, Z84**

VFDB-Diplommanager BVV: Klaus Müller, DL8BDU E-Mail: bv-nds@vfdb.org

### **BV Nordrhein Z04, Z11, Z12, Z32, Z37, Z39, Z40, Z45**

**Z59, Z63, Z81**

E-Mail: dl2jmk (äd) vfdb.org

### **BV Sachsen Z91**

BVV: Gunnar Zeeh, DG1LZG<br>Fritz-Zalisz-Str 26 E-Mail: dg1lzg@vfdb.org

BVV: Rüdiger Helm, DJ3XG **Referat für ARDF Peilsport** Schwanebecker Str. 2<br>Werner Wieand. DL3YDJ 38820 Halberstadt E-Mail: dj3xg@vfdb.org

### BV Schleswig-Holstein Z10, Z71, Z79

BVV: Frank Schlünsen, DK1LX Mail: dk1lx(ät)vfdb.org

### **BV Thüringen Z83, Z88, Z90**

BVV: Norbert Reinhardt, DF1ASG Unterpörlitzer Landstr. 50 98693 Oberpörlitz Tel. 03677-877212 E-Mail: df1asg@vfdb.org

Grainauer Weg 18 Nieland 36<br>86163 Augsburg 18 1857 Münster 86163 Augsburg<br>Telefon: 0821-667472 E-Mail: dl9ybe at vfdb.org E-Mail: dl1tux@vfdb.org

Langobardenstr.23 Brachfelder Str. 18 86836 Untermeitingen<br>Tel: 08232/6099 E-Mail: dc5cq@vfdb.org

### **Sachbearbeiter für EMV-Fragen**

Hans-Peter Wolf Jenaer Straße 39 07549 Gera Tel. +49365 35192 E-Mail: dg0ax at vfdb.org

**VFDB-Nord für die Bezirke: Hamburg, VFDB-Nord für die Bezirke: Hamburg,**  Bernhard Klaucke, DL6XB

KLGV. 742, Am Bremer Tor, Parzelle 8 Tel.: 040 / 76102783

# **Berlin-Brandenburg, Westfalen, Hessen, Nordrhein Berlin-Brandenburg, Westfalen, Hessen, Nordrhein**

Martin Kentrat, DL2JMK Wilhelm, DL4KAL Neckarstr. 56<br>53175 Bonn Tel.: 022818131288 E-Mail: dl2jmk at vfdb.org

**Baden, Bayern, Württemberg, Thüringen, Sachsen Baden, Bayern, Württemberg, Thüringen, Sachsen** Hans-Jürgen Schott DH2RL Hans-Jürgen Schott DH2RL Starenweg 11 Starenweg 11 Tel.: 08771-407266<br>
E-Mail: dh2rl at vfdb.org<br>
E-Mail: dh2rl at vfdb.org<br>
Tel.: 08771-407266<br>
E-Mail: dh2rl at vfdb.org

**Referat für Rechtsfragen BV Westfalen Z03, Z14, Z34, Z38, Z41, Z60, Z92, Z93** BVV: Karsten Hannig, DL1TUX Telefon: 0251-1627083

# **Referat für Beitragseinzug und Mitgliederverwaltung BV Würtemberg Z17, Z18, Z46, Z49, Z55, Z58, Z66, Z68**

BVV: Helmut Mann, DF5SM Tel. 07455 / 91133<br>E-Mail: df5sm@vfdb.org

**VHF/UHF/SHF-Technik-Referat** Referat für Notfall- und Katastrophenkommunikation

 $Schleswig-Holstein, Niedersachsen, Sachsen-Anhalt  
Michael, DD2MIC$ 

E-Mail: z01@dd2mic.de

**VFDB-Mitte für die Bezirke: VFDB-Mitte für die Bezirke:** 

E-Mail: dl4kalvfdb.org

### **VFDB-Süd für die Bezirke: VFDB-Süd für die Bezirke:**

84061 Ergoldsbach 84061 Ergoldsbach E-Mail: dh2rl at vfdb.org E-Mail: dh2rl at vfdb.org

Im Funktelegramm 11/2014 endete der Abdruck der Dissertation von Dr. Christoph Senne über die Entwicklung des Amateurfunks in der DDR. Im Zusammenhang mit dem Dank des Kurators der DokuFunk Dokumentationsarchiv Funk in Wien, bittet OM Harranth, OE1WHC, Zeitzeugen aus der DDR um leihweise Überlassung von Dokumenten, die vom Wirken der Funkamateure in der damaligen DDR zeugen. OM Harranth schreibt: Rund ein Vierteljahrhundert ist seit der "Wende" vergangen, und die Gefahr wächst, daß noch vorhandene Unterlagen für immer verloren gehen. Wir appellieren daher an alle Zeitzeugen, und –ja mittlerweile auch an die erste Generation der Nachkommen- uns zu unterstützen. Wir suchen zur Unterstützung unserer Bestände Dokumente aller Art: Korrespondenzen, Rundschreiben, Fotos, QSLs und Diplome, Chroniken, persönliche Unterlagen usw. auch unter Verschluß zu haltende Stasi-Akten). Das Geschehene wird künftig nur nach dem Ausmaß und Inhalt der überlieferten Quellen bewertet werden. Wolf Harranth, OE1WHC Kurator DokuFunk office@dokufunk.org : www.dokufunk.org Dokumentationsarchiv Funk, An den Steinfeldern 4A, A1230 Wien

Wir bitten unsere Leser, OM Harranth in seinem Bemühen zu unterstützen. Die Redaktion